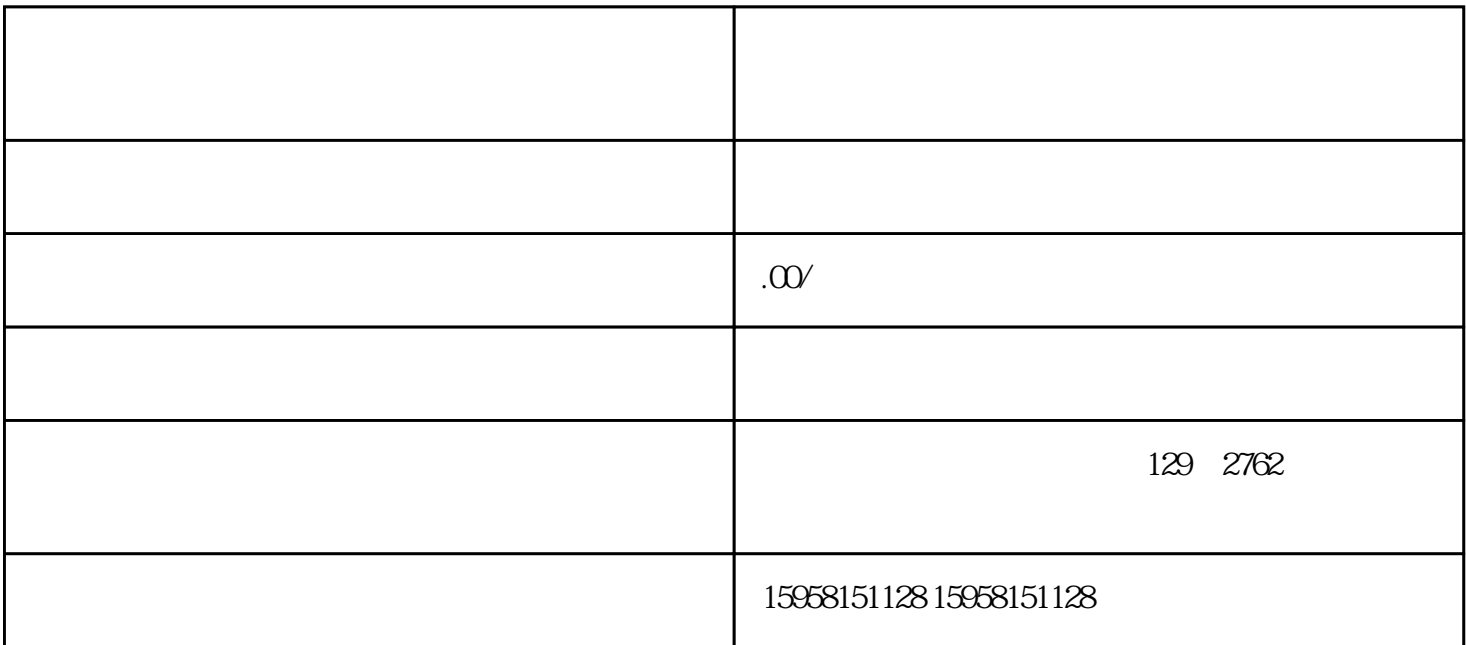

2. 接下来会弹出一个页面,可以选择"自主注册"或"邀请注册"的方式,这里我们以"自主注册"为

 $3.$ 

4. 点击"登录"按钮后,系统会进行验证,如果账号密码输入正确,即可成功登录京东企业购。

1.  $\blacksquare$ 

 $4.$  "

1.  $\blacksquare$ 

 $2.$   $\frac{a}{2}$   $\frac{a}{2}$   $\frac{b}{2}$ 

 $3.$ 

 $5$   $"$   $"$   $"$